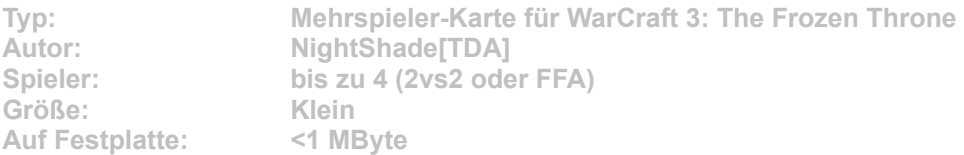

**Wizard Land, das Land der Zauberer wird von Magie beherrscht. Diese mächtige Quelle zieht das Interesse von Neidern auf sich, die ihre Macht ausbauen wollen. Gekämpft wird mit allen Mitteln, um die ansässigen Magier zu vertreiben und die Geheimnisse dieser schönen Landschaft zu erkunden. Wer zuerst das Tempelinnere in der Mitte der Karte erreicht, hat die Möglichkeit, viele wertvolle Gegenstände zu erlangen, wenn er die Kreaturen vernichtet, die sie bewachen.**

Starten Sie die Installation aus dem CD-Menü, und folgen Sie den Anweisungen auf **dem Bildschirm. Geben Sie im Installationsfenster den genauen Pfad zum Ordner \Maps in WarCraft-3-Verzeichnis an (Standard: C:\Programme\Warcraft III\Maps). Nach einem Klick auf den Button "Unzip" wird die neue Karte installiert.**